## **Organizacja pracy zdalnej klasy 6d**

## **Klasa 6d tygodniowy plan i forma zajęć:**

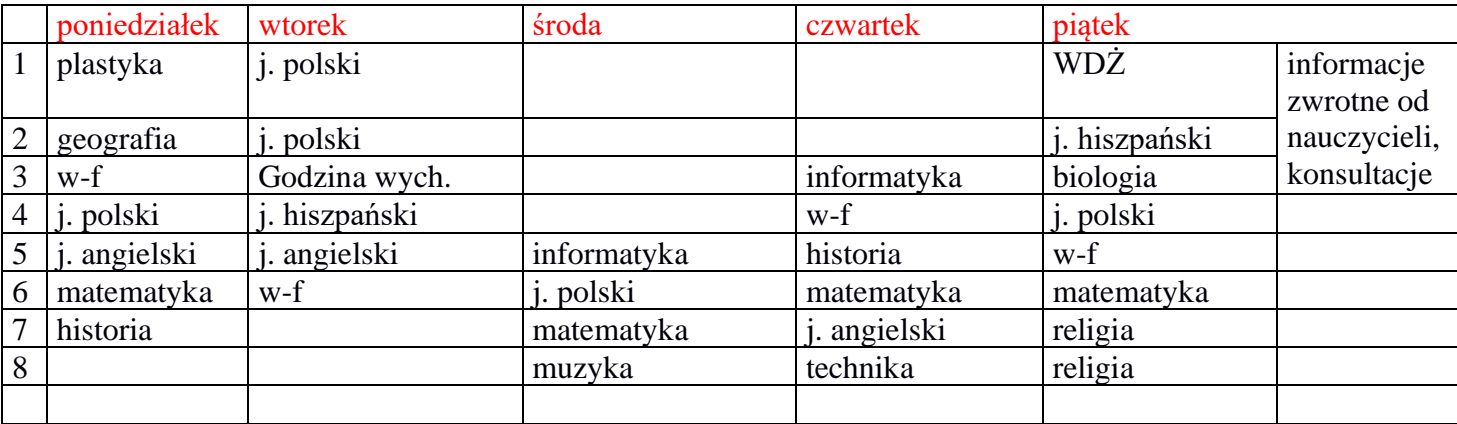

## **Zajęcia on-line na platformie – link w terminarzu MS Teams**

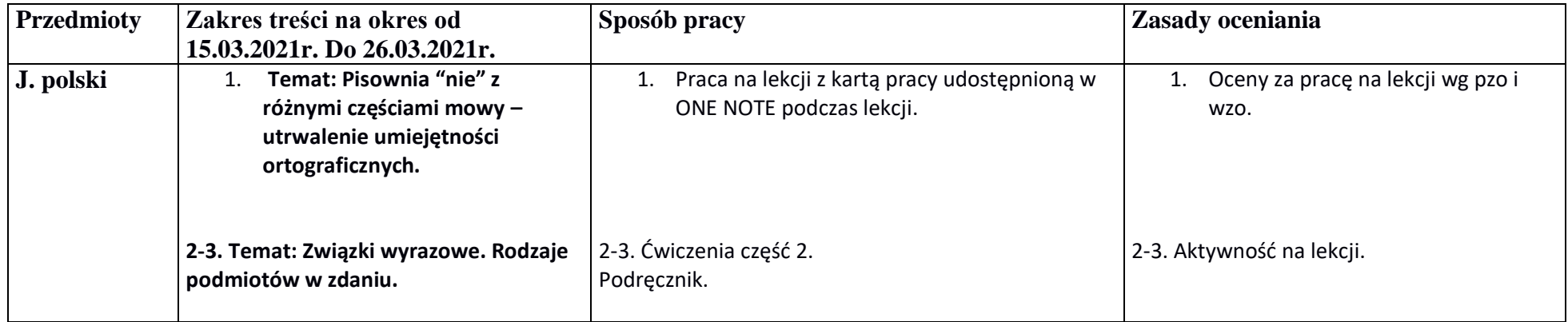

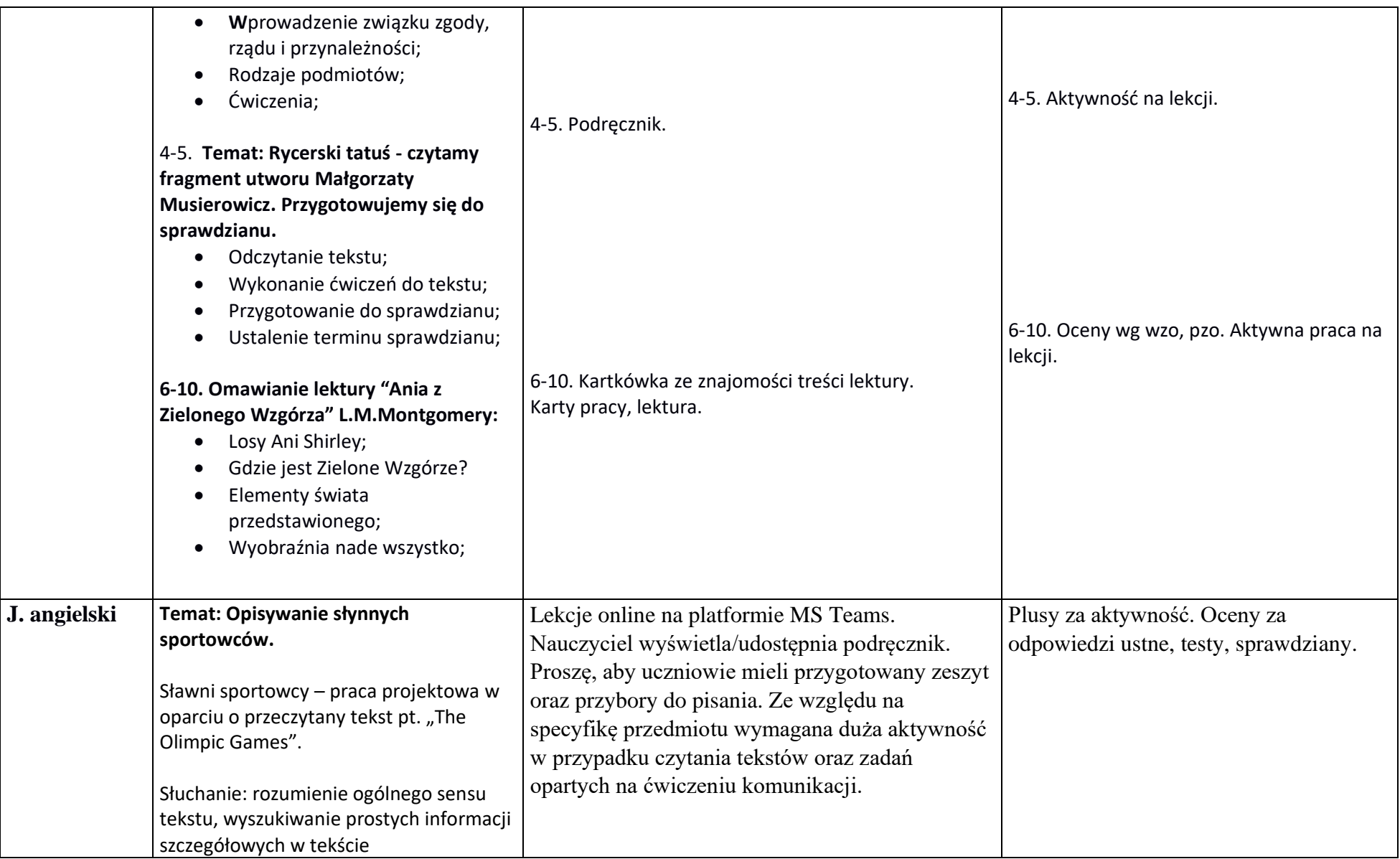

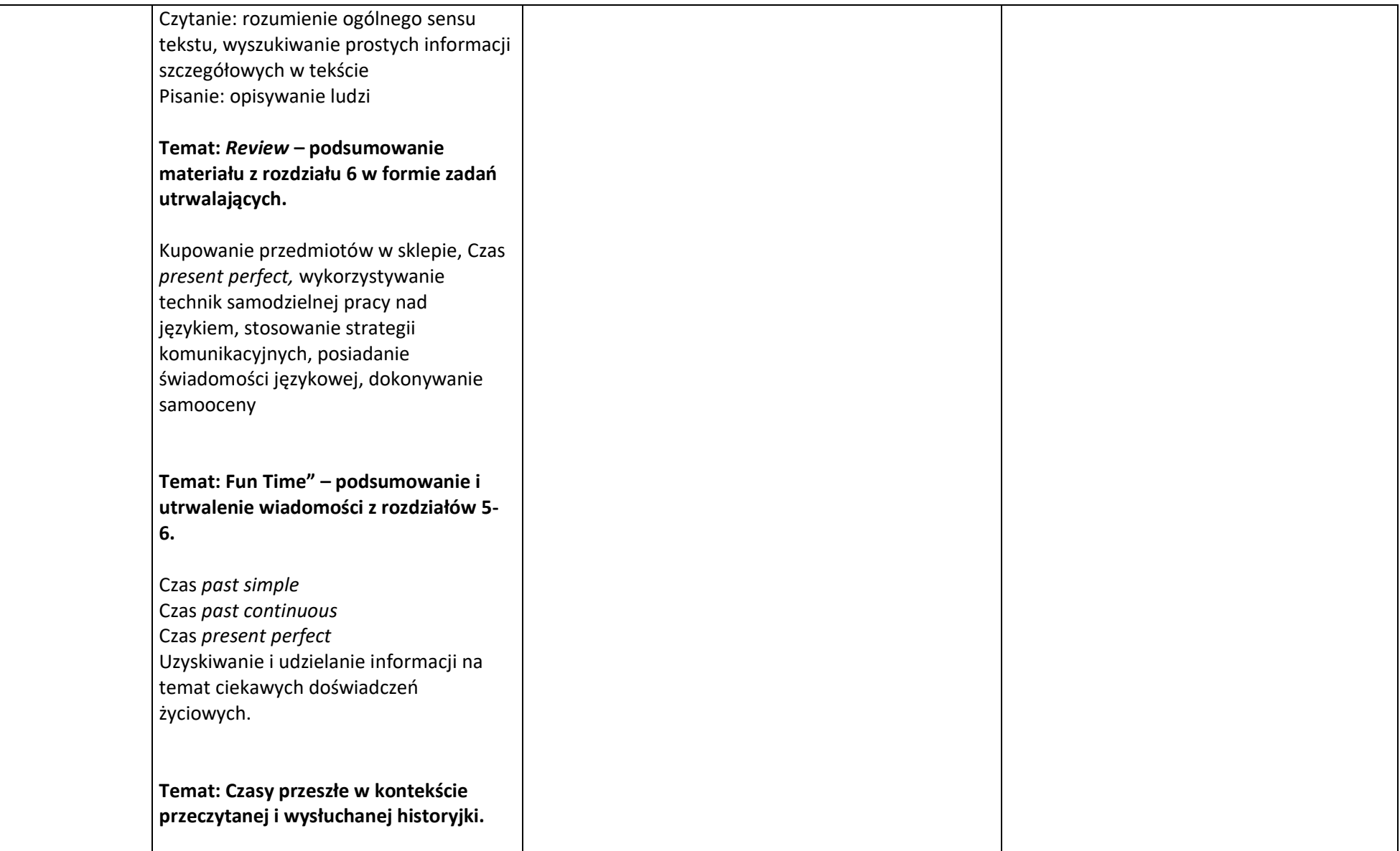

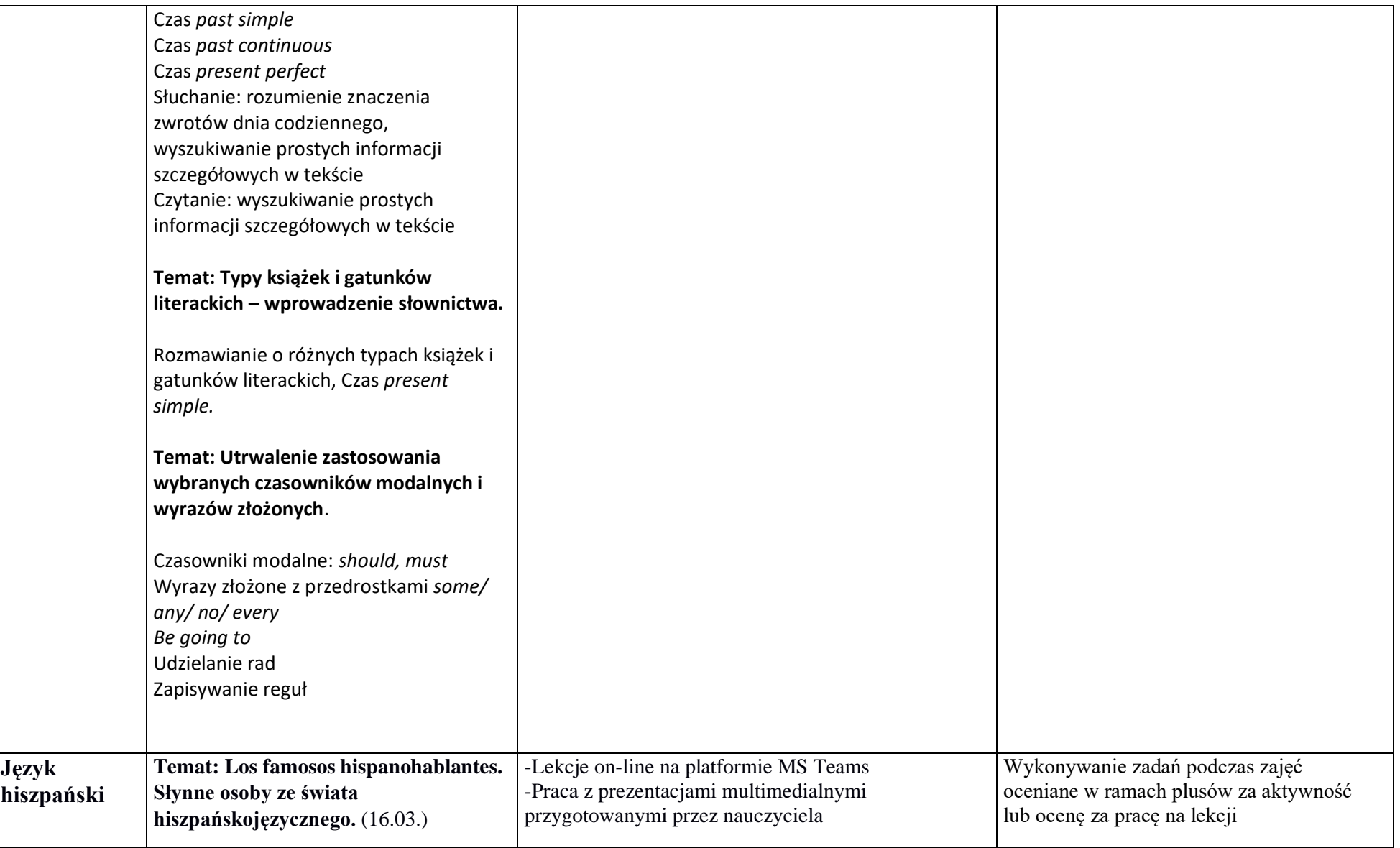

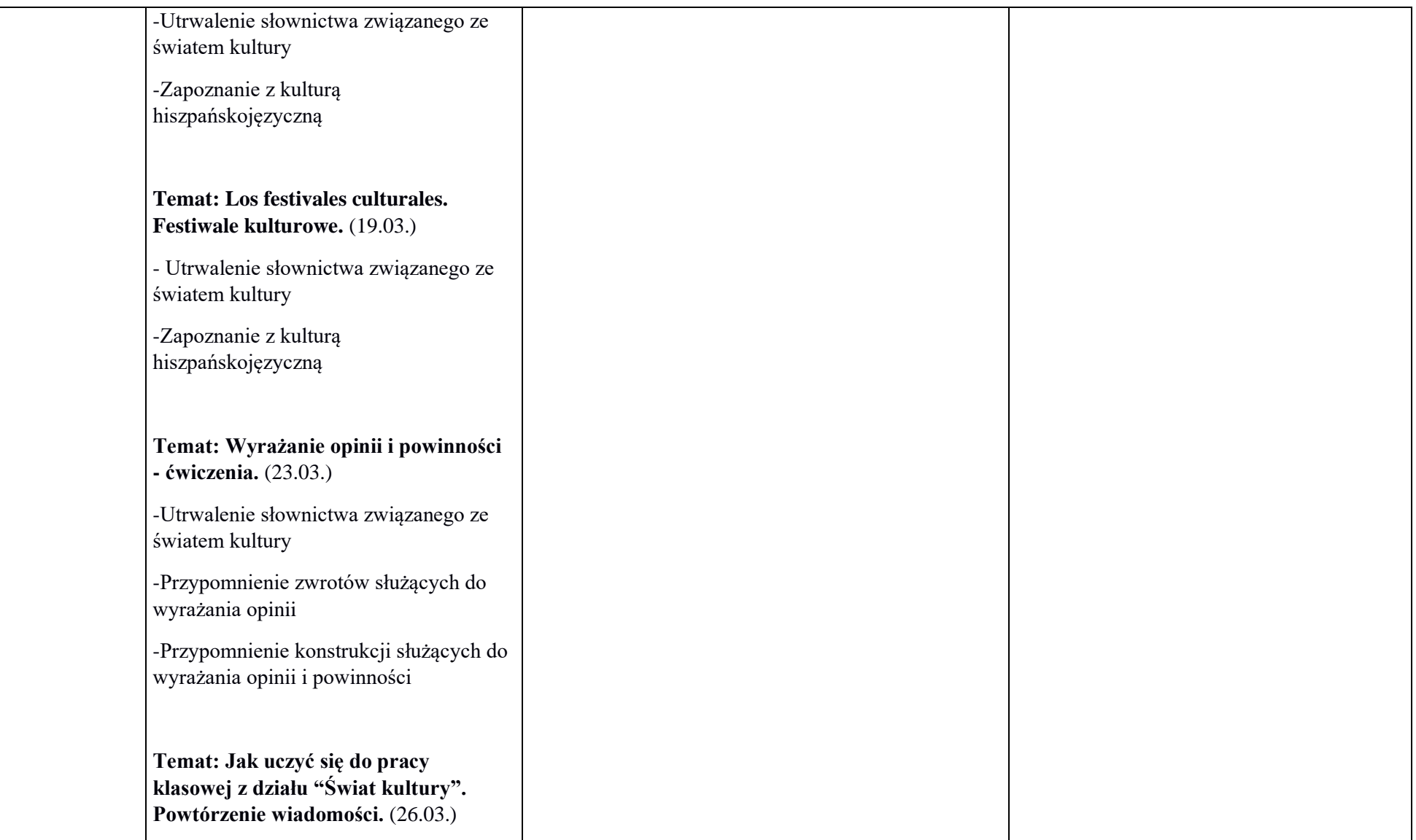

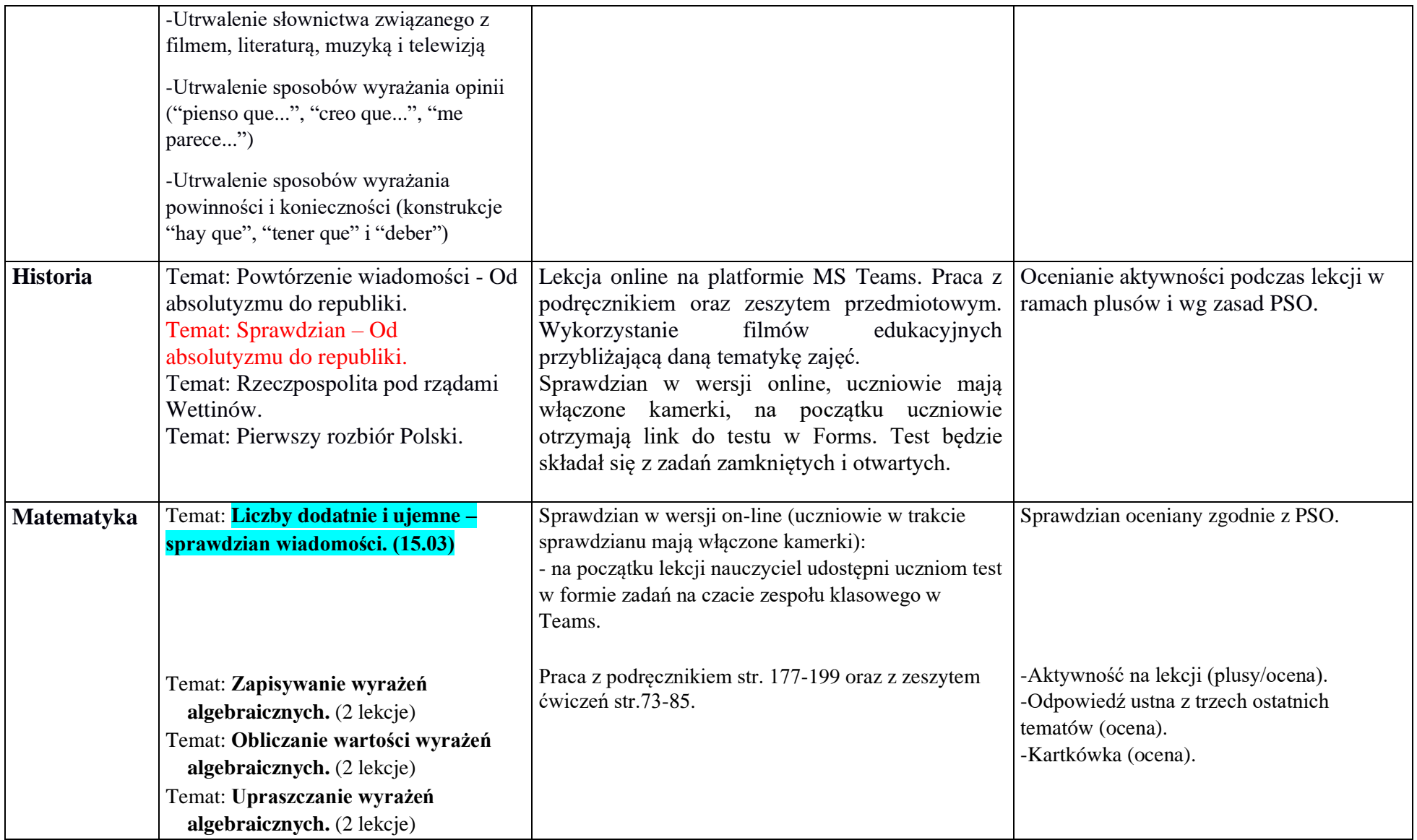

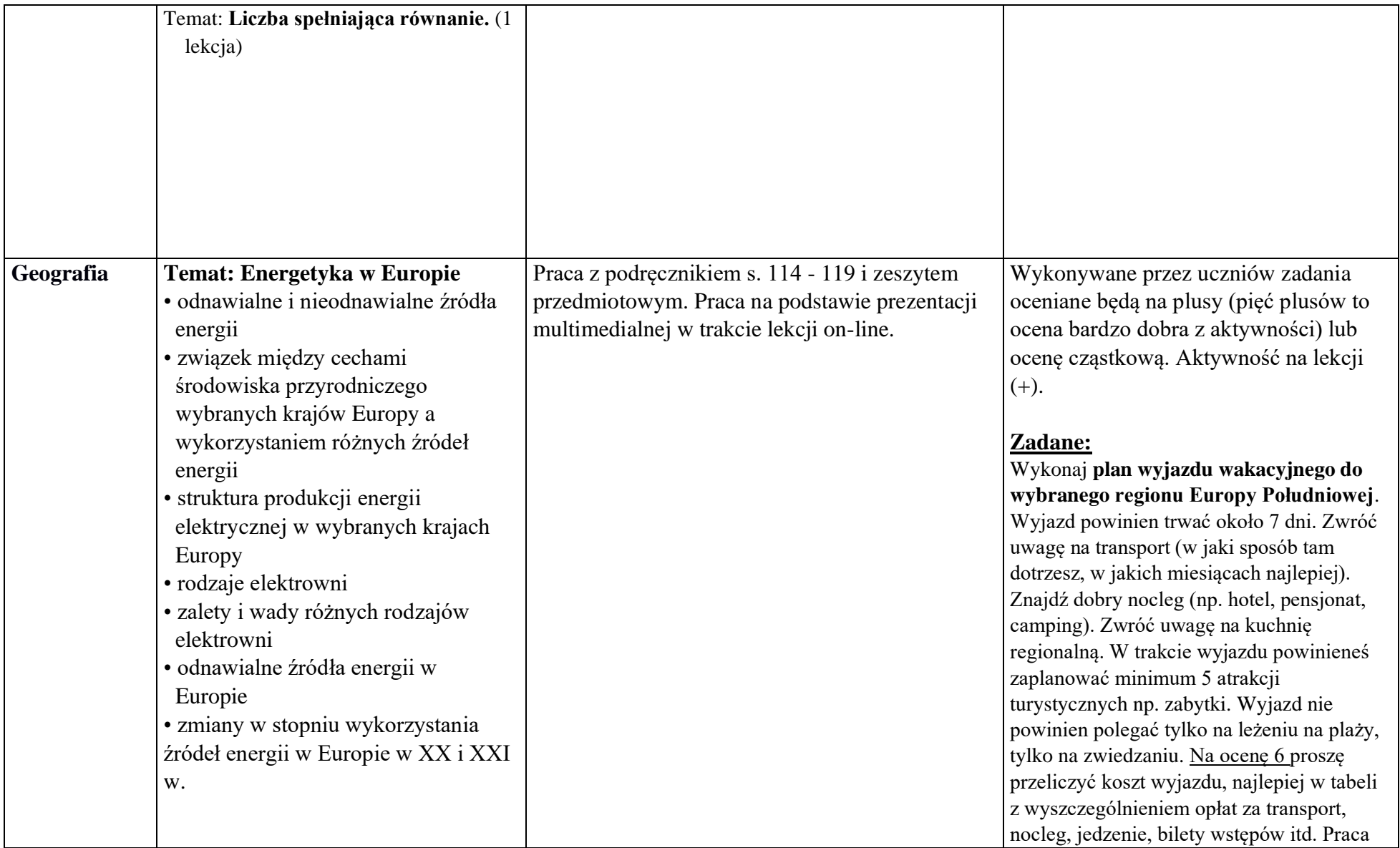

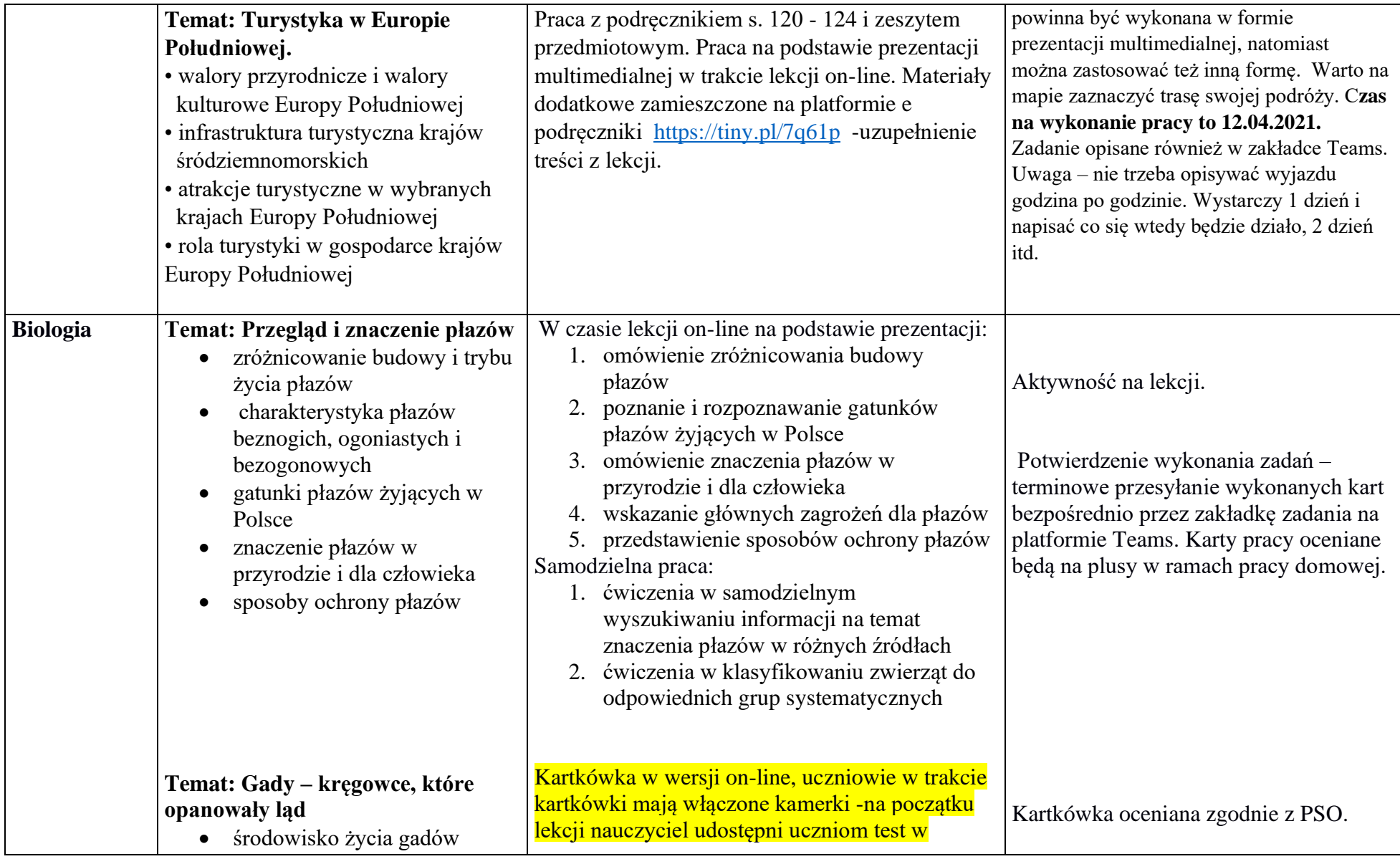

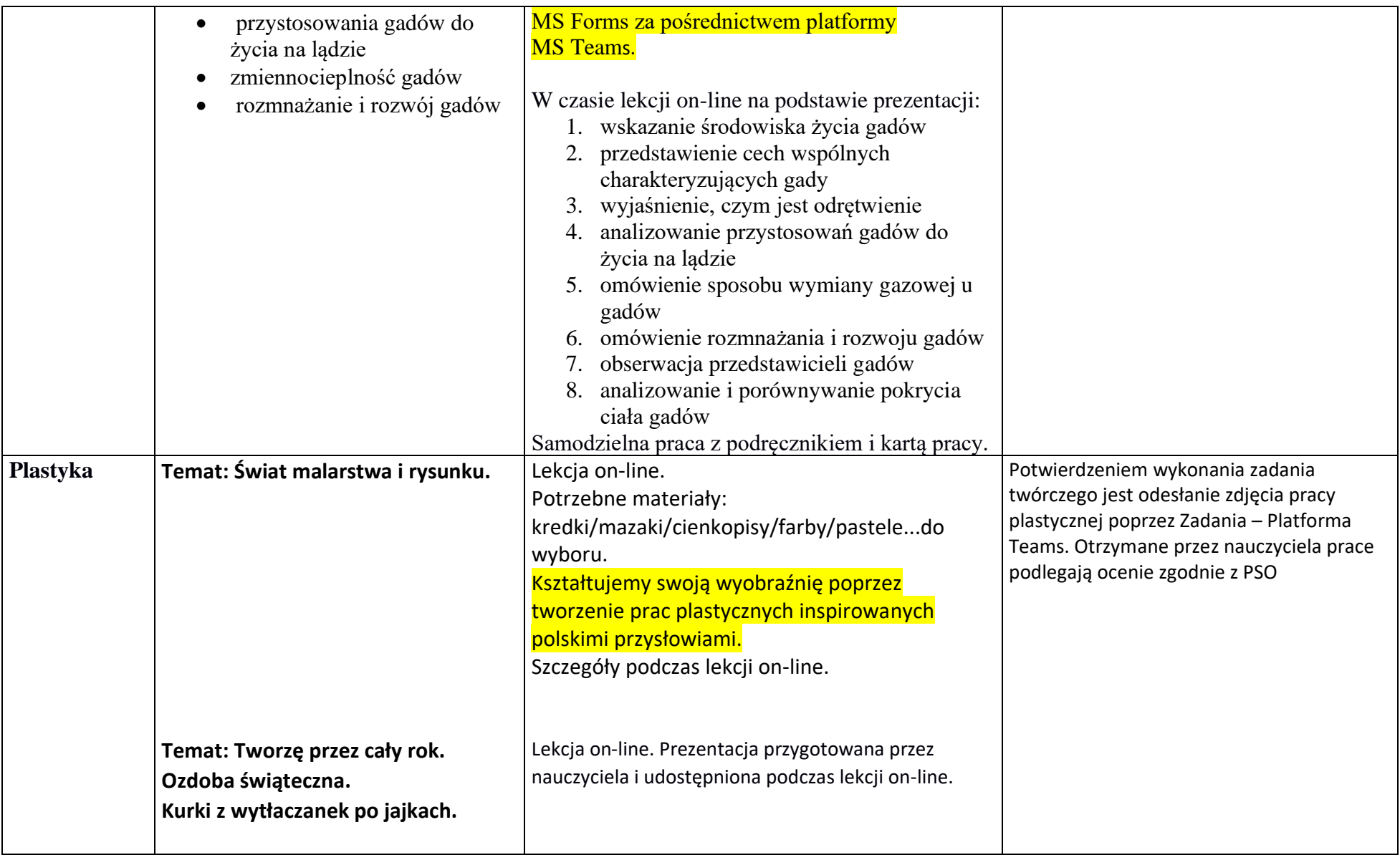

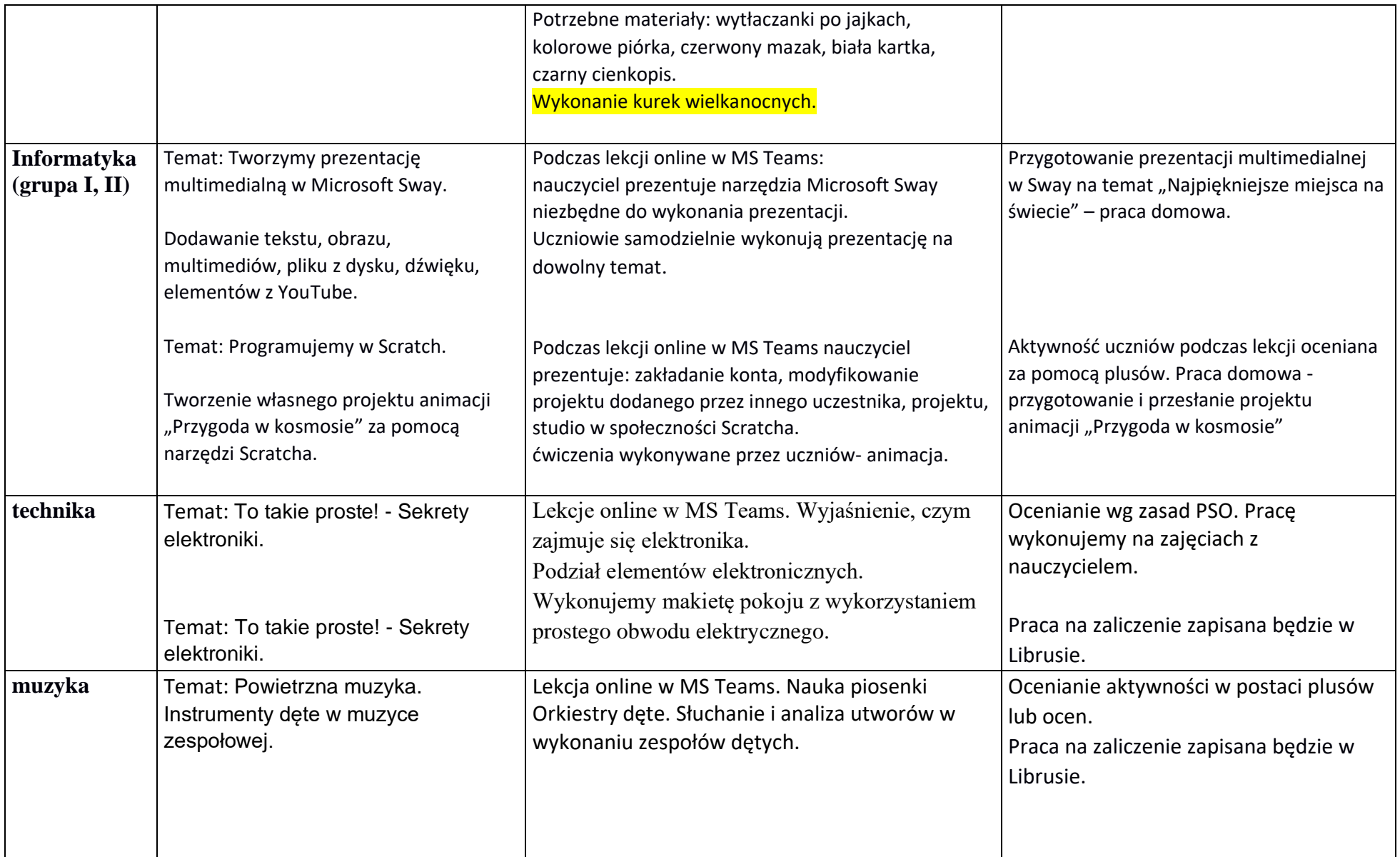

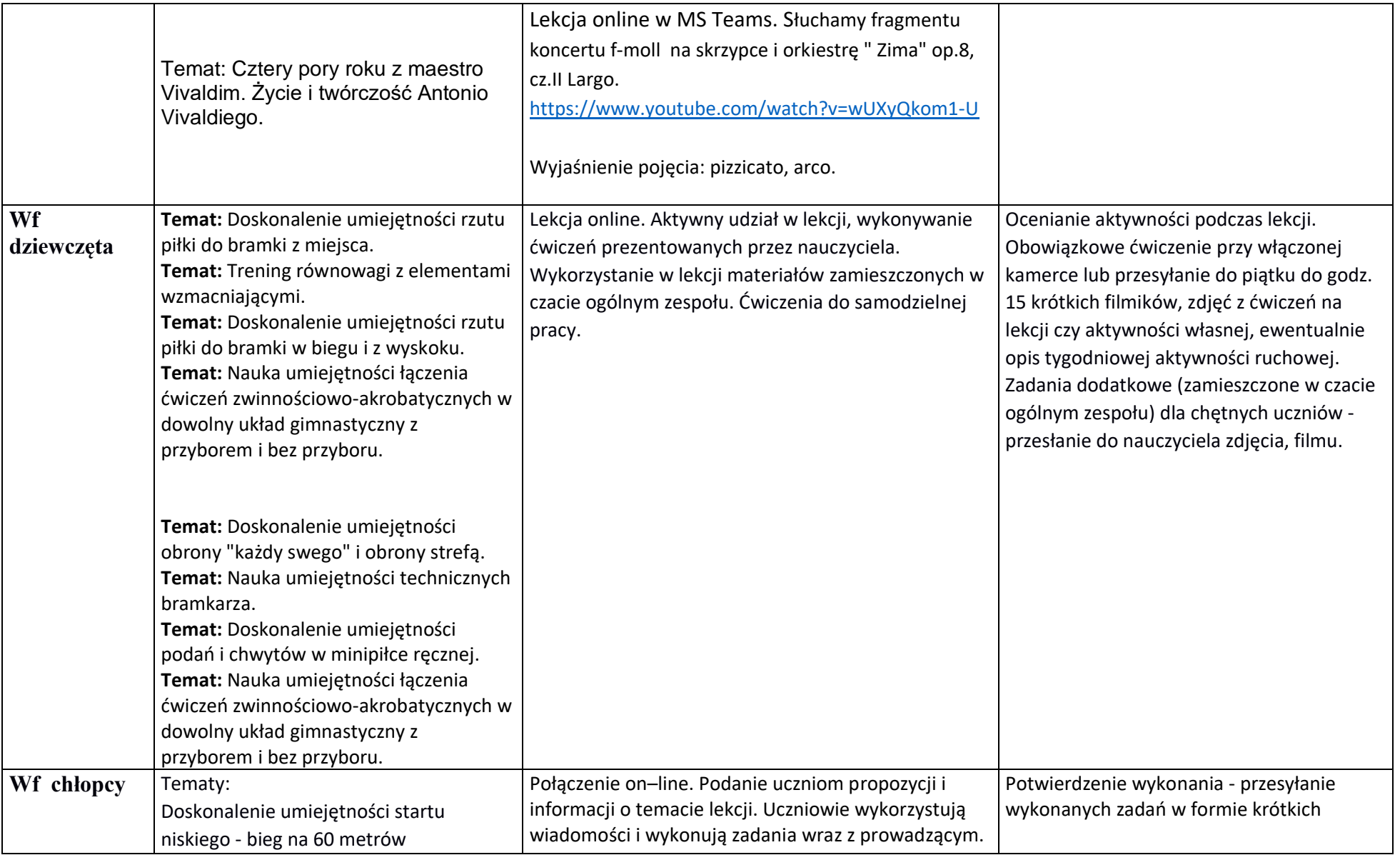

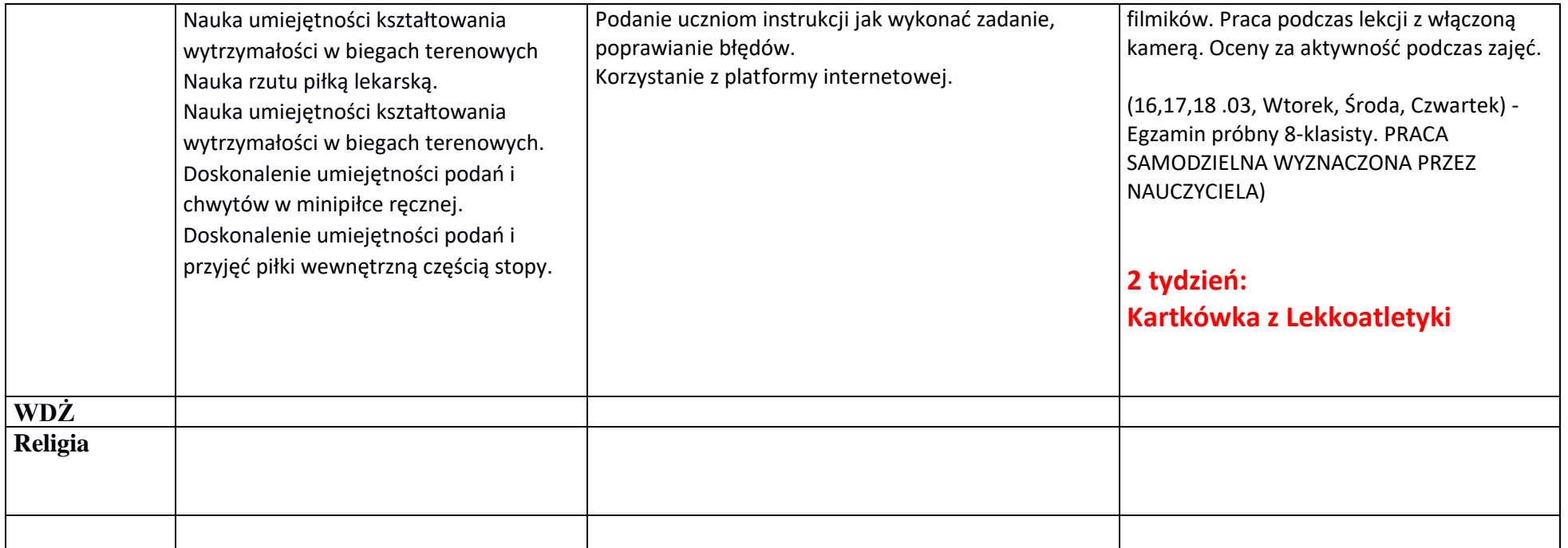